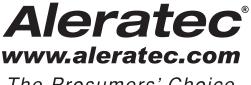

# The Prosumers' Choice

# **QUICK START GUIDE**

# Aleratec DVD/CD Flash Copy Tower™

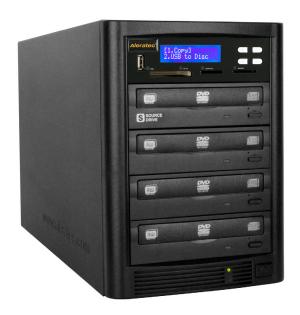

Part No. 310109

#### - Aleratec

#### - Welcome! -

Congratulations on your purchase of an Aleratec DVD/CD Flash Copy Tower, considered by industry experts to be one of the finest DVD/CD Flash Drive Duplicators available.

The entire Aleratec team is committed to providing you with courteous service. Our knowledgeable staff will strive to make owning and operating your new Aleratec DVD/CD Flash Copy Tower a pleasant experience.

For more detailed information on configuring the DVD/CD Flash Copy Tower and applying it's various capabilities, please refer to the User Guide on the CD included.

This Quick Start Guide will lead you step-by step through the basic operation procedures of your DVD/CD Flash Copy Tower.

We at Aleratec appreciate your selection of our product, and wish you great success and enjoyment of your new DVD/CD Flash Copy Tower.

#### - Included Items -

- DVD/CD Flash Copy Tower
- Power Cord
- User Guide CD
- Quick Start Guide (this document)
- Aleratec Registration Card

#### Product Features \_

The DVD/CD Flash Copy Tower is a Memory Card/USB flash drive to disc copier. No PC needed, no limitation of Memory Card size, just a very simple key button, you can easily backup from Memory Cards or USB flash drives to DVD or CD disc.

DVD/CD Flash Copy Tower can do both multi-session backup and disc spanning. Multi-session allows you to copy several Memory Cards or USB flash drives to one DVD or CD disc. Disc spanning can split backup a big content size Memory Card to several discs. In addition, the DVD/CD Flash Copy Tower can also support disc to disc copying.

- Memory Card or USB flash drive copy backup to DVD/CD disc.
  - Multisession Technology: Allows all different types of Memory Cards to backup to one DVD/CD disc.
  - Disc Spanning Technology: A big capacity Memory Cards can copy to several DVD/CD discs.
- DVD/CD to DVD/CD disc duplicator.
- No PC needed.

## Key Items on the 1:3 DVD/CD Auto Publisher LS

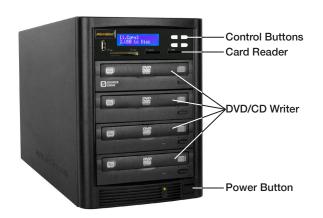

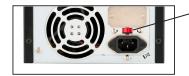

Warning: This product has a manually switchable power supply. Make sure that the power supply is set to the proper voltage for your region.

# DVD/CD Flash Copy Tower: Display Panel and Buttons

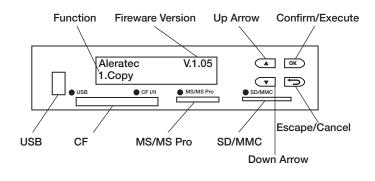

# **Function List**

| Function       | Sub-function            | Description                                                                   |
|----------------|-------------------------|-------------------------------------------------------------------------------|
| 1. Copy        | 1.1 Memory Card to Disc | Copy one Memory Card to DVD/CD disc                                           |
|                | 1.2 USB to Disc         | Copy USB flash drive to DVD/CD disc                                           |
|                | 1.3 Disc to Disc        | DVD to DVD copy CD to CD copy                                                 |
| 2. Compare     | 2.1 Memory Card to Disc | Bit by bit compare between copied disc and Memory Card                        |
|                | 2.2 USB to Disc         | Bit by bit compare between USB flash drive and copied disc                    |
|                | 2.3 Disc to Disc        | Bit by bit compare between source disc and copied disc                        |
| 3. Information | 3.1 USB Info            | Check USB flash drive's content size information                              |
|                | 3.2 Memory Card Info    | Check Memory Card's content size information                                  |
|                | 3.3 Disc Info           | Check disc's content size information                                         |
|                | 3.4 Drive Info          | Check DVD/CD drives manufacturer and model information                        |
|                | 3.5 System Info         | Check the machine's firmware and model information                            |
| 4. Utility     | 4.1 System Update       | Can upgrade system firmware via USB flash drive or disc                       |
|                | 4.2 Demo I/O            | Simulates operation by ejecting and retracting drive doors                    |
| 5. Set Up      | 5.1 Copy+Compare        | According to your request select "enable" or "disable"                        |
|                | 5.2 Multi-session       | According to your request select "enable" or "disable" multi-session function |
|                | 5.3 Disc Spanning       | According to your request select "enable" or "disable" disc spanning function |
|                | 5.4 Burn Multidisc      | Set the duplication from one flash media to multiple blank discs              |
|                | 5.5 Burn Speed          | Set the burning speed of DVD/CD writing                                       |
|                | 5.6 Beep Sound          | Set "ON" or "Off" of the beep sound function                                  |
|                | 5.7 Advance Setup       | Set disc space that will not be used and back light time                      |

#### Function List - continued

Note: Flash media (Memory Card and USB) will be recognized by the DVD/CD Flash Copy Tower only when the format is FAT 12, 16, or 32.

Note: Use only one source at a time. ONLY ONE Memory Card or ONLY ONE USB flash drive may be plugged in at a time.

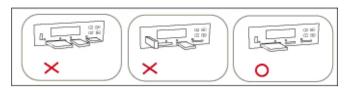

Note: When the system is in process, do not pull out the card.

Note: DVD will copy only to DVD. CD will only copy to CD.

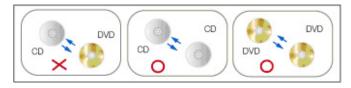

# Using the DVD/CD Flash Copy Tower

# **Function Overview: 1. Copy**

#### Memory Card / USB Flash Drive to Disc

- Insert a Memory Card (e.g., SD, MS), or USB flash drive and place a blank DVD or CD disc into the burner.
- Select 1. Copy, → Select 1. M-Card to Disc → Press OK → The DVD/CD Flash Copy Tower will begin copying.
- The DVD/CD Flash Copy Tower will detect the Memory Card or USB flash drive and decide whether Multisession or Disc Spanning copying will be used. (For detailed information on Multisession or Disc Spanning refer to the User Guide CD.)

#### **Disc Spanning Copying**

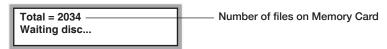

Example: A total of 4 CD-R discs are required to complete this project

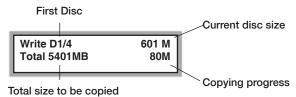

When a disc is finished copying, it will be ejected. If the Disc Spanning process is not complete, the DVD/CD Flash Copy Tower will prompt you for a new blank disc to continue the copying.

#### **Multisession Copying**

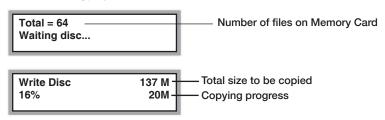

When finished copying, the disc will be ejected, and you can continue to copy another Memory Card, or USB flash drive.

#### Aleratec

### **Function Overview: 1. Copy**

#### Disc to Disc

This function allows you to copy DVD to DVD(s) and CD to CD(s).

Note: DVD will copy only to DVD. CD will only copy to CD.

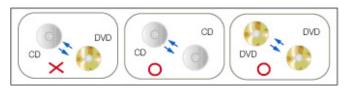

- 1. Place your source disc into a Reader, and blank discs into Writers.
- 2. Select 1. Copy, → Select 3. Disc to Disc copy → Press OK → The DVD/CD Flash Copy Tower will begin copying.

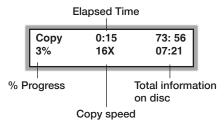

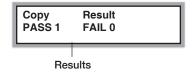

3. When copying is completed, the copied disc will be ejected.

# Technical Support Contact

- ► By e-mail: support@aleratec.com
- ▶ By Telephone: +1-818-678-0484 Skype: support.aleratec.com

Technical Support Group can be reached 8:00 AM to 5:00 PM, Pacific Time, Monday through Friday, excluding U.S. holidays.

Please try to call from a phone near your computer system.

- ► Access is available 24 hours a day, 365 days a year, via: The World Wide Web at: www.aleratec.com
- FAX at: +1-818-678-0483

| — Aleratec – |  |  |
|--------------|--|--|
| Notes:       |  |  |

|        | —————————————————————————————————————— |
|--------|----------------------------------------|
| Notes: |                                        |

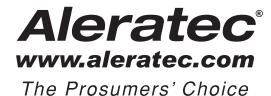

Document Number: 310109\_QSG\_ENG\_Rev. A Specifications subject to change without notice.

Copyright © 2014

Aleratec, Inc. 9851 Owensmouth Avenue Chatsworth, CA 91311 U.S.A.

www.aleratec.com